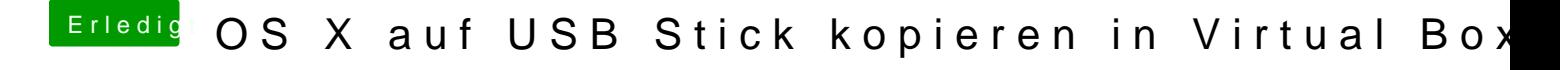

Beitrag von ralf. vom 15. März 2017, 23:12

Er hat noch 2 andere Threadsie.Einer ist